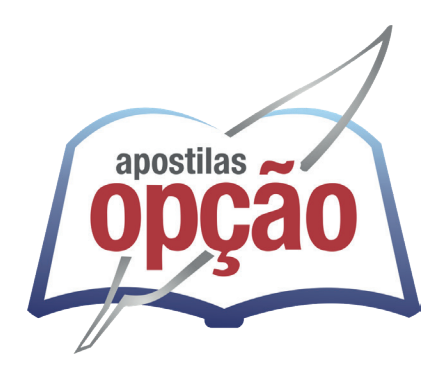

CÓD: OP-150DZ-23 7908403547098

# MOCOCA-SP CÂMARA MUNICIPAL DE MOCOCA - SÃO PAULO

## Técnico Legislativo

**EDITAL Nº 01/2023**

## Língua Portuguesa

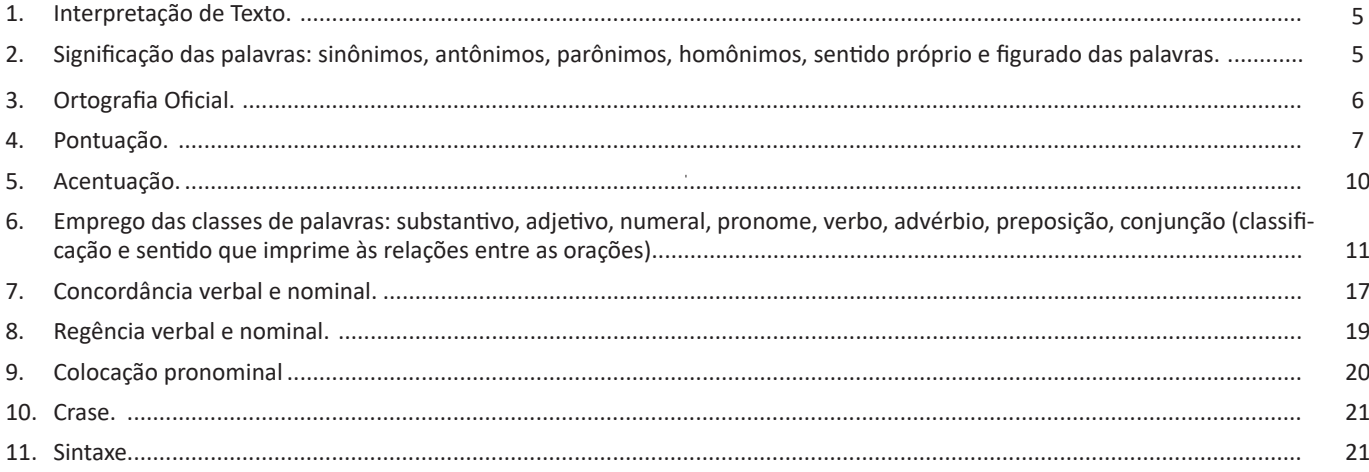

### **Matemática**

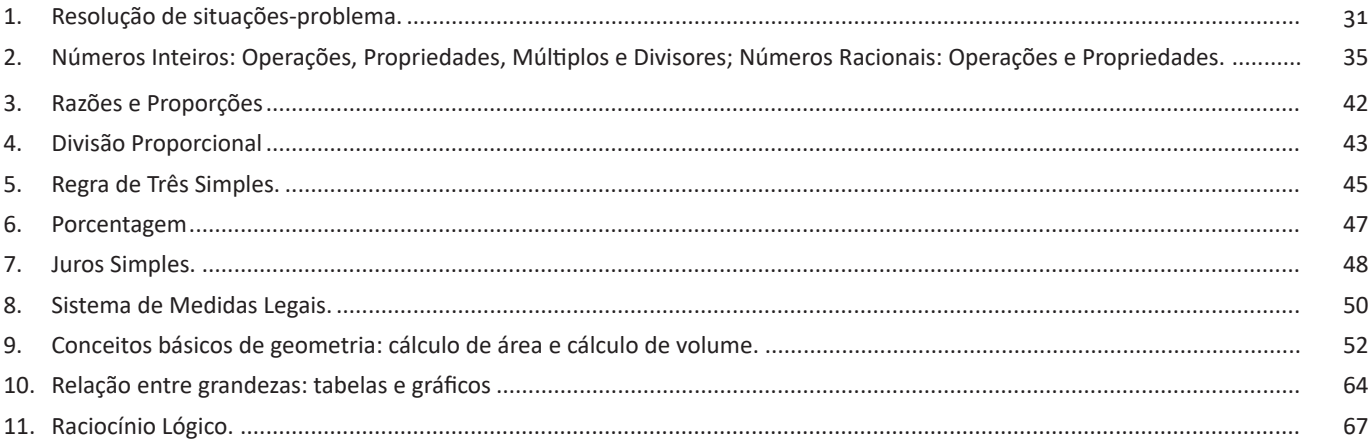

## **Conhecimentos Específicos**

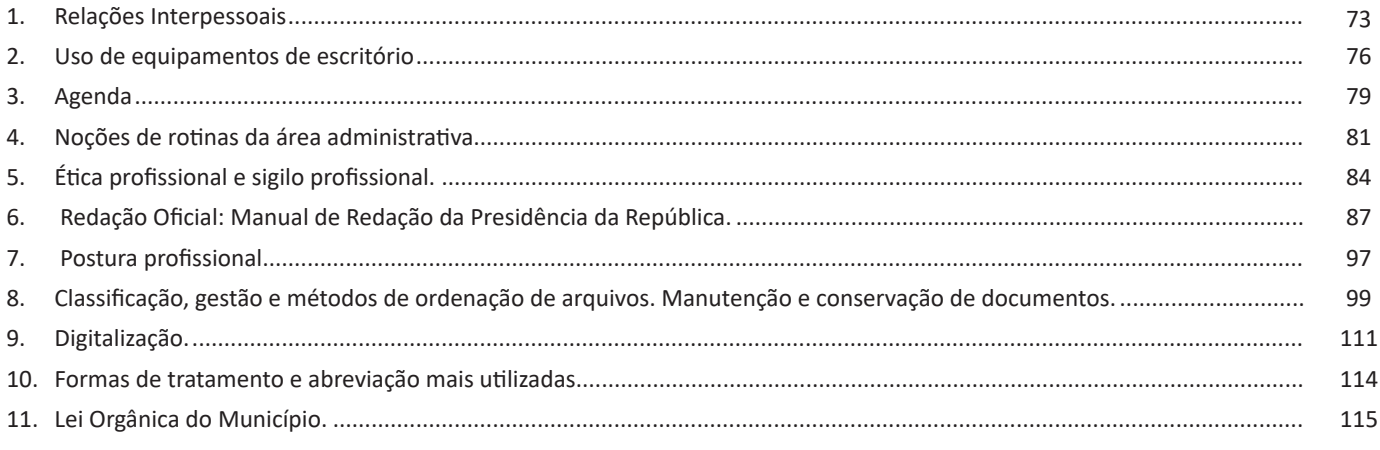

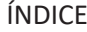

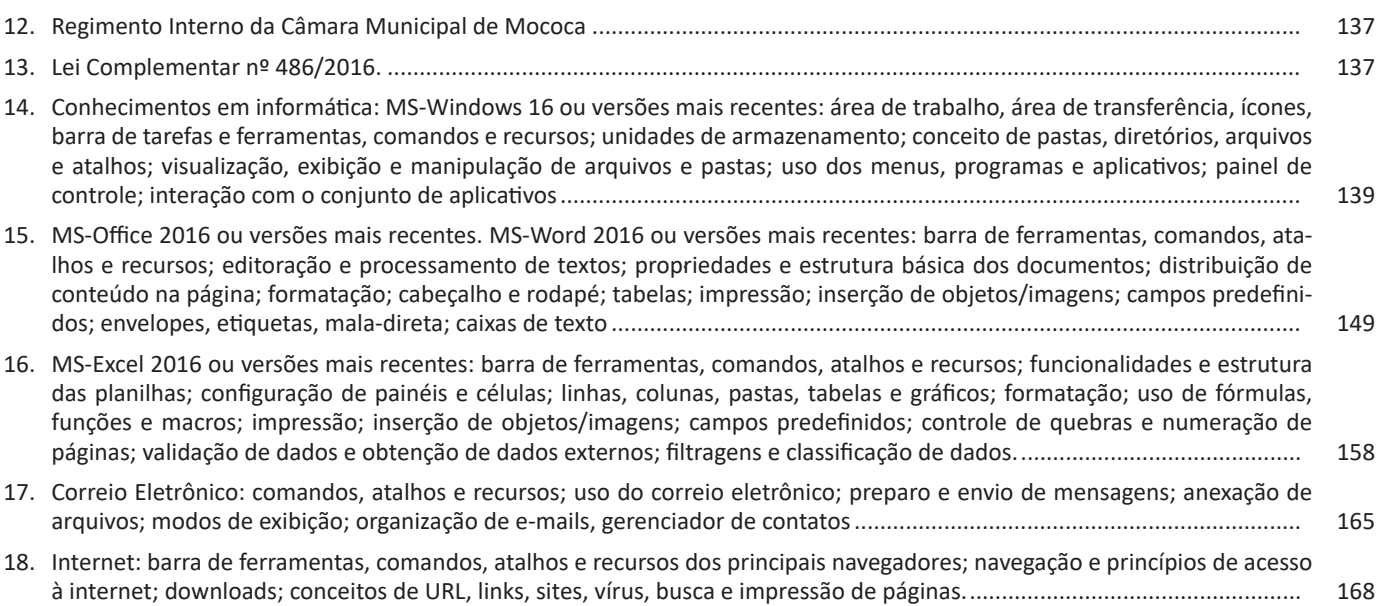

#### CONHECIMENTOS ESPECÍFICOS

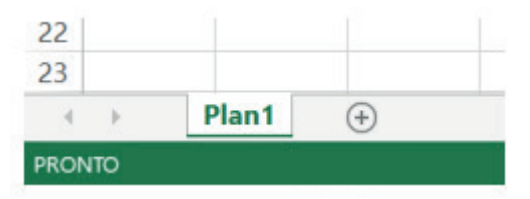

#### *Guia de Planilhas.*

**– Coluna:** é o espaçamento entre dois traços na vertical. As colunas do Excel são representadas em letras de acordo com a ordem alfabética crescente sendo que a ordem vai de "A" até "XFD", e tem no total de 16.384 colunas em cada planilha.

**– Linha:** é o espaçamento entre dois traços na horizontal. As linhas de uma planilha são representadas em números, formam um total de 1.048.576 linhas e estão localizadas na parte vertical esquerda da planilha.

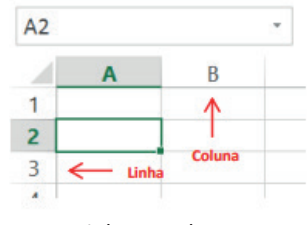

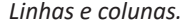

Célula: é o cruzamento de uma linha com uma coluna. Na figura abaixo podemos notar que a célula selecionada possui um endereço que é o resultado do cruzamento da linha 4 e a coluna B, então a célula será chamada B4, como mostra na caixa de nome logo acima da planilha.

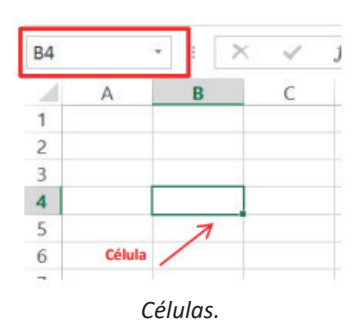

#### **• Faixa de opções do Excel (Antigo Menu)**

Como na versão anterior o MS Excel 2013 a faixa de opções está organizada em guias/grupos e comandos. Nas versões anteriores ao MS Excel 2007 a faixa de opções era conhecida como menu.

**1. Guias:** existem sete guias na parte superior. Cada uma representa tarefas principais executadas no Excel.

**2. Grupos:** cada guia tem grupos que mostram itens relacionados reunidos.

**3. Comandos:** um comando é um botão, uma caixa para inserir informações ou um menu.

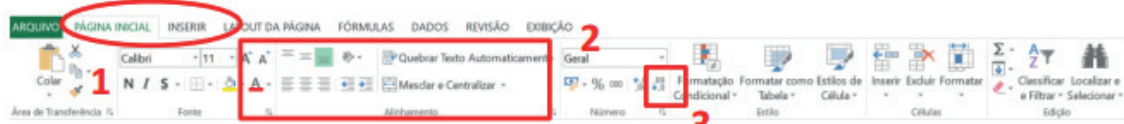

#### *Faixa de opções do Excel.*

**• Pasta de trabalho**

É denominada pasta todo arquivo que for criado no MS Excel. Tudo que for criado será um arquivo com extensão: xls, xlsx, xlsm, xltx ou xlsb.

 $(161$ 

#### CONHECIMENTOS ESPECÍFICOS

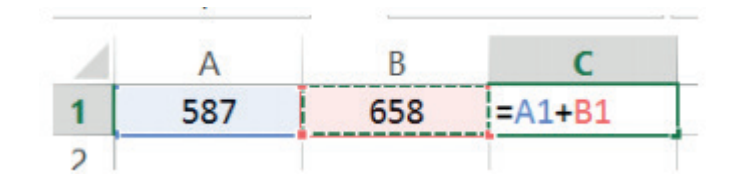

#### **Funções**

Funções são fórmulas predefinidas que efetuam cálculos usando valores específicos, denominados argumentos, em uma determinada ordem ou estrutura. As funções podem ser usadas para executar cálculos simples ou complexos.

Assim como as fórmulas, as funções também possuem uma estrutura (sintaxe), conforme ilustrado abaixo:

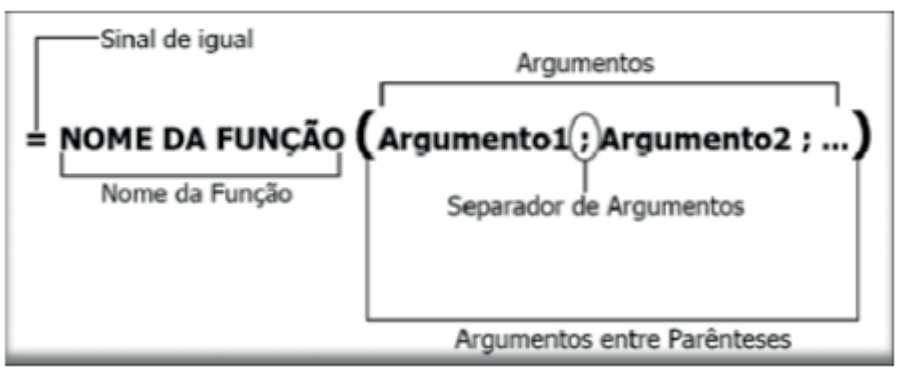

*Estrutura da função.*

**NOME DA FUNÇÃO:** todas as funções que o Excel permite usar em suas células tem um nome exclusivo.

Para obter uma lista das funções disponíveis, clique em uma célula e pressione SHIFT+F3.

**ARGUMENTOS:** os argumentos podem ser números, texto, valores lógicos, como VERDADEIRO ou FALSO, matrizes, valores de erro como #N/D ou referências de célula. O argumento que você atribuir deve produzir um valor válido para esse argumento. Os argumentos também podem ser constantes, fórmulas ou outras funções.

#### **• Função SOMA**

Esta função soma todos os números que você especifica como argumentos. Cada argumento pode ser um intervalo, uma referência de célula, uma matriz, uma constante, uma fórmula ou o resultado de outra função. Por exemplo, SOMA (A1:A5) soma todos os números contidos nas células de A1 a A5. Outro exemplo: SOMA (A1;A3; A5) soma os números contidos nas células A1, A3 e A5.

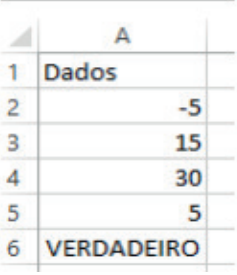

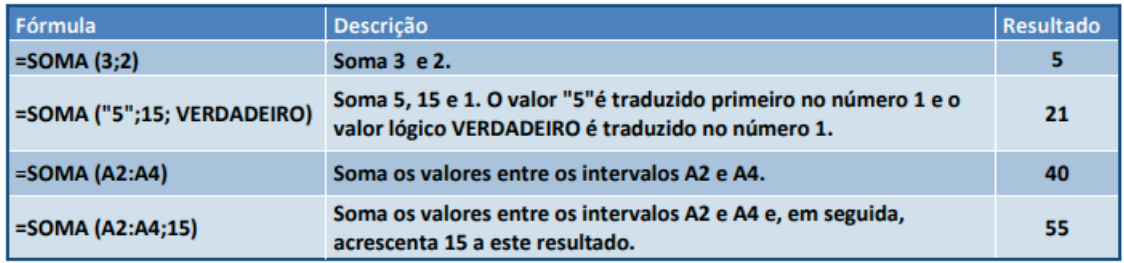

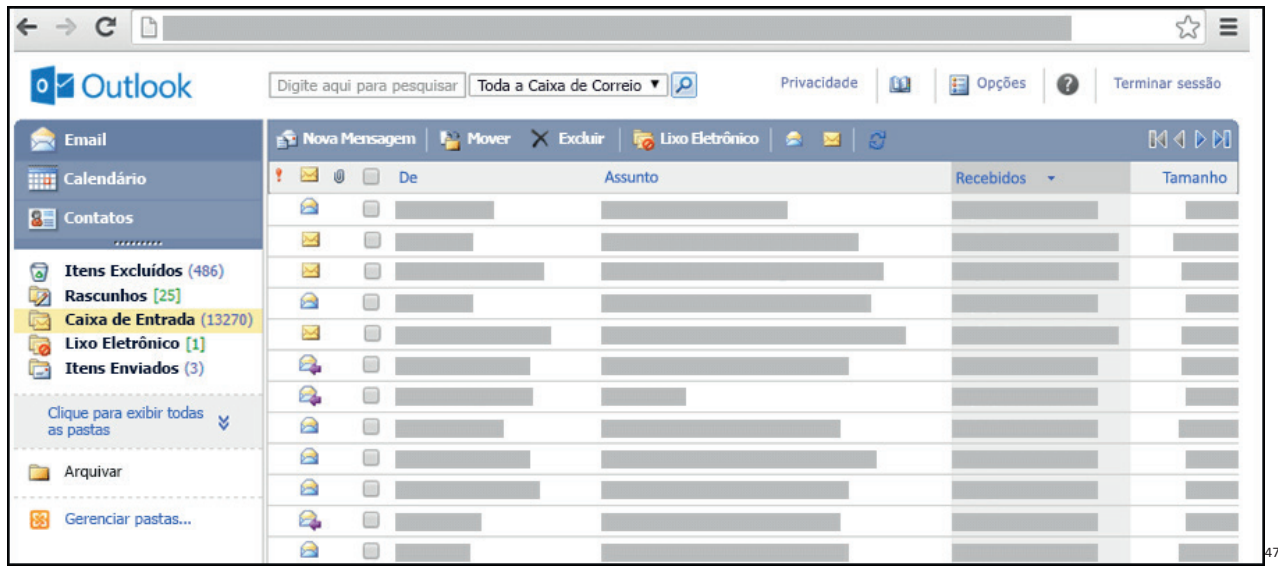

#### **Respondendo uma mensagem**

- Os ícones disponíveis para responder uma mensagem são:
- **Responder ao remetente:** responde à mensagem selecionada para o autor dela (remetente).
- **Responde a todos:** a mensagem é enviada tanto para o autor como para as outras pessoas que estavam na lista de cópias.
- **Encaminhar:** envia a mensagem selecionada para outra pessoa.

#### **Clientes de E-mail**

Um cliente de e-mail é essencialmente um programa de computador que permite compor, enviar e receber e-mails a partir de um servidor de e-mail, o que exige cadastrar uma conta de e-mail e uma senha para seu correto funcionamento. Há diversos clientes de e-mails no mercado que, além de manipular e-mails, podem oferecer recursos diversos.

**– Outlook:** cliente de e-mails nativo do sistema operacional Microsoft Windows. A versão Express é uma versão mais simplificada e que, em geral, vem por padrão no sistema operacional Windows. Já a versão Microsoft Outlook é uma versão que vem no pacote Microsoft Office possui mais recursos, incluindo, além de funções de e-mail, recursos de calendário.

**– Mozilla Thunderbird:** é um cliente de e-mails e notícias Open Source e gratuito criado pela Mozilla Foundation (mesma criadora do Mozilla Firefox).

#### **Webmails**

Webmail é o nome dado a um cliente de e-mail que não necessita de instalação no computador do usuário, já que funciona como uma página de internet, bastando o usuário acessar a página do seu provedor de e-mail com seu login e senha. Desta forma, o usuário ganha mobilidade já que não necessita estar na máquina em que um cliente de e-mail está instalado para acessar seu e-mail. A desvantagem da utilização de webmails em comparação aos clientes de e-mail é o fato de necessitarem de conexão de Internet para leitura dos e-mails, enquanto nos clientes de e-mail basta a conexão para "baixar" os e-mails, sendo que a posterior leitura pode ser realizada desconectada da Internet.

Exemplos de servidores de webmail do mercado são:

- Gmail
- Yahoo!Mail

– Microsoft Outlook: versão on-line do Outlook. Anteriormente era conhecido como Hotmail, porém mudou de nome quando a Microsoft integrou suas diversas tecnologias.

*47 https://support.microsoft.com/pt-br/office/ler-e-enviar-emails-na-vers%C3%A3o-light-do-outlook-582a8fdc-152c-4b61-85fa-ba5ddf07050b*

informações. Este conjunto de regras é conhecido como Protocolo de Comunicação. No protocolo de comunicação estão definidas todas as regras necessárias para que o computador de destino, "entenda" as informações no formato que foram enviadas pelo computador de origem.

Existem diversos protocolos, atualmente a grande maioria das redes utiliza o protocolo TCP/IP já que este é utilizado também na Internet.

O protocolo TCP/IP acabou se tornando um padrão, inclusive para redes locais, como a maioria das redes corporativas hoje tem acesso Internet, usar TCP/IP resolve a rede local e também o acesso externo.

#### **TCP / IP**

Sigla de Transmission Control Protocol/Internet Protocol (Protocolo de Controle de Transmissão/Protocolo Internet).

Embora sejam dois protocolos, o TCP e o IP, o TCP/IP aparece nas literaturas como sendo:

- O protocolo principal da Internet;

- O protocolo padrão da Internet;

- O protocolo principal da família de protocolos que dá suporte ao funcionamento da Internet e seus serviços.

Considerando ainda o protocolo TCP/IP, pode-se dizer que:

A parte TCP é responsável pelos serviços e a parte IP é responsável pelo roteamento (estabelece a rota ou caminho para o transporte dos pacotes).

#### **Domínio**

Se não fosse o conceito de domínio quando fossemos acessar um determinado endereço na web teríamos que digitar o seu endereço IP. Por exemplo: para acessar o site do Google ao invés de você digitar www.google.com você teria que digitar um número IP – 74.125.234.180.

É através do protocolo DNS (Domain Name System), que é possível associar um endereço de um site a um número IP na rede. O formato mais comum de um endereço na Internet é algo como http://www.empresa.com.br, em que:

**www: (World Wide Web):** convenção que indica que o endereço pertence à web.

**empresa:** nome da empresa ou instituição que mantém o serviço.

**com:** indica que é comercial.

**br:** indica que o endereço é no Brasil.

#### **URL**

Um URL (de Uniform Resource Locator), em português, Localizador-Padrão de Recursos, é o endereço de um recurso (um arquivo, uma impressora etc.), disponível em uma rede; seja a Internet, ou uma rede corporativa, uma intranet.

Uma URL tem a seguinte estrutura: protocolo://máquina/caminho/recurso.

#### **HTTP**

É o protocolo responsável pelo tratamento de pedidos e respostas entre clientes e servidor na World Wide Web. Os endereços web sempre iniciam com http:// (http significa Hypertext Transfer Protocol, Protocolo de transferência hipertexto).

#### **Hipertexto**

São textos ou figuras que possuem endereços vinculados a eles. Essa é a maneira mais comum de navegar pela web.

#### **Navegadores**

Um navegador de internet é um programa que mostra informações da internet na tela do computador do usuário.

Além de também serem conhecidos como browser ou web browser, eles funcionam em computadores, notebooks, dispositivos móveis, aparelhos portáteis, videogames e televisores conectados à internet.

Um navegador de internet condiciona a estrutura de um site e exibe qualquer tipo de conteúdo na tela da máquina usada pelo internauta.

Esse conteúdo pode ser um texto, uma imagem, um vídeo, um jogo eletrônico, uma animação, um aplicativo ou mesmo servidor. Ou seja, o navegador é o meio que permite o acesso a qualquer página ou site na rede.

Para funcionar, um navegador de internet se comunica com servidores hospedados na internet usando diversos tipos de protocolos de rede. Um dos mais conhecidos é o protocolo HTTP, que transfere dados binários na comunicação entre a máquina, o navegador e os servidores.

#### **Funcionalidades de um Navegador de Internet**

A principal funcionalidade dos navegadores é mostrar para o usuário uma tela de exibição através de uma janela do navegador.

Ele decodifica informações solicitadas pelo usuário, através de códigos-fonte, e as carrega no navegador usado pelo internauta.

Ou seja, entender a mensagem enviada pelo usuário, solicitada através do endereço eletrônico, e traduzir essa informação na tela do computador. É assim que o usuário consegue acessar qualquer site na internet.

O recurso mais comum que o navegador traduz é o HTML, uma linguagem de marcação para criar páginas na web e para ser interpretado pelos navegadores.

Eles também podem reconhecer arquivos em formato PDF, imagens e outros tipos de dados.

Essas ferramentas traduzem esses tipos de solicitações por meio das URLs, ou seja, os endereços eletrônicos que digitamos na parte superior dos navegadores para entrarmos numa determinada página.

Abaixo estão outros recursos de um navegador de internet:

**– Barra de Endereço:** é o espaço em branco que fica localizado no topo de qualquer navegador. É ali que o usuário deve digitar a URL (ou domínio ou endereço eletrônico) para acessar qualquer página na web.

**– Botões de Início, Voltar e Avançar:** botões clicáveis básicos que levam o usuário, respectivamente, ao começo de abertura do navegador, à página visitada antes ou à página visitada seguinte.

**– Favoritos:** é a aba que armazena as URLs de preferência do usuário. Com um único simples, o usuário pode guardar esses endereços nesse espaço, sendo que não existe uma quantidade limite de links. É muito útil para quando você quer acessar as páginas mais recorrentes da sua rotina diária de tarefas.

**– Atualizar:** botão básico que recarrega a página aberta naquele momento, atualizando o conteúdo nela mostrado. Serve para mostrar possíveis edições, correções e até melhorias de estrutura no visual de um site. Em alguns casos, é necessário limpar o cache para mostrar as atualizações.

#### CONHECIMENTOS ESPECÍFICOS

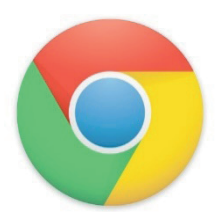

#### **Principais recursos do Google Chrome:**

– Desempenho ultra veloz, desde que a máquina tenha recursos RAM suficientes.

– Gigantesca quantidade de extensões para adicionar novas funcionalidades.

– Estável e ocupa o mínimo espaço da tela para mostrar conteúdos otimizados.

– Segurança avançada com encriptação por Certificado SSL (HT-TPS).

– Disponível em desktop e mobile.

#### **Opera**

Um dos primeiros navegadores existentes, o Opera segue evoluindo como um dos melhores navegadores de internet.

Ele entrega uma interface limpa, intuitiva e agradável de usar. Além disso, a ferramenta também é leve e não prejudica a qualidade da experiência do usuário.

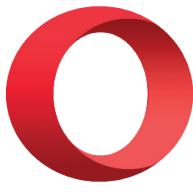

#### **Outros pontos de destaques do Opera são:**

– Alto desempenho com baixo consumo de recursos e de energia.

– Recurso Turbo Opera filtra o tráfego recebido, aumentando a velocidade de conexões de baixo desempenho.

– Poupa a quantidade de dados usados em conexões móveis (3G ou 4G).

– Impede armazenamento de dados sigilosos, sobretudo em páginas bancárias e de vendas on-line.

– Quantidade moderada de plug-ins para implementar novas funções, além de um bloqueador de publicidade integrado.

– Disponível em desktop e mobile.

#### **Safari**

O Safari é o navegador oficial dos dispositivos da Apple. Pela sua otimização focada nos aparelhos da gigante de tecnologia, ele é um dos navegadores de internet mais leves, rápidos, seguros e confiáveis para usar.

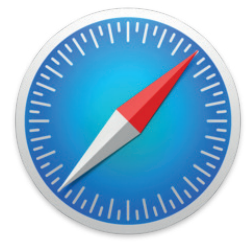

#### **O Safari também se destaca em:**

– Sincronização de dados e informações em qualquer dispositivo Apple (iOS).

– Tem uma tecnologia anti-rastreio capaz de impedir o direcionamento de anúncios com base no comportamento do usuário.

– Modo de navegação privada não guarda os dados das páginas visitadas, inclusive histórico e preenchimento automático de campos de informação.

– Compatível também com sistemas operacionais que não seja da Apple (Windows e Linux).

– Disponível em desktops e mobile.

#### **Intranet**

A intranet é uma rede de computadores privada que assenta sobre a suíte de protocolos da Internet, porém, de uso exclusivo de um determinado local, como, por exemplo, a rede de uma empresa, que só pode ser acessada pelos seus utilizadores ou colaboradores internos<sup>51</sup>.

Pelo fato, a sua aplicação a todos os conceitos emprega-se à intranet, como, por exemplo, o paradigma de cliente-servidor. Para tal, a gama de endereços IP reservada para esse tipo de aplicação situa-se entre 192.168.0.0 até 192.168.255.255.

Dentro de uma empresa, todos os departamentos possuem alguma informação que pode ser trocada com os demais setores, podendo cada sessão ter uma forma direta de se comunicar com as demais, o que se assemelha muito com a conexão LAN (Local Area Network), que, porém, não emprega restrições de acesso.

A intranet é um dos principais veículos de comunicação em corporações. Por ela, o fluxo de dados (centralização de documentos, formulários, notícias da empresa, etc.) é constante, pretendendo reduzir os custos e ganhar velocidade na divulgação e distribuição de informações.

Apesar do seu uso interno, acessando aos dados corporativos, a intranet permite que computadores localizados numa filial, se conectados à internet com uma senha, acessem conteúdos que estejam na sua matriz. Ela cria um canal de comunicação direto entre a empresa e os seus funcionários/colaboradores, tendo um ganho significativo em termos de segurança.

#### **QUESTÕES**

1. VUNESP - 2022 - AL-SP - Técnico Legislativo- Procure perceber certa hierarquia de ideias que existe em todo texto de alguma complexidade: as fundamentais e as secundárias. Essas últimas podem esclarecer o sentido daquelas, detalhá-las, exemplificá-las; mas existem também ideias secundárias que não acrescentam informação alguma ao texto, nem têm maior relação com as fundamentais, podendo, por isso, ser dispensadas. O leitor deve ser conduzido ao contato mais direto com o assunto e com as informações, sem subterfúgios, sem excessos de palavras e de ideias.

(Manual de Redação da Presidência da República. Adaptado)

As informações dizem respeito à seguinte característica da redação oficial:

(A) coesão.

(B) objetividade.

*51 https://centraldefavoritos.com.br/2018/01/11/conceitos-basicos- -ferramentas-aplicativos-e-procedimentos-de-internet-e-intranet-parte-2/*

171

(C) O grupo de funcionário considerou a avaliação deles nada a ver, porque sentiram que faltou empatia na organização dos questionários profissionais.

(D) Realizamos a análise dos resultados das avaliações, conforme solicitado por Vossa Senhoria, e disponibilizamos o relatório detalhado a este Setor.

(E) Analisando as avaliações dos funcionários, chegou a ser cômico o fato de muitos deles não conseguirem entender questões tão banais da própria área.

7. VUNESP - 2022 - AL-SP - Técnico Legislativo- Em um documento vazio, sem qualquer formatação, usando o Microsoft Word 2016 em sua configuração original, um usuário digitou Assembleia. Em seguida pressionou espaço, clicou no ícone Negrito e digitou Legislativa. Pressionou espaço novamente, clicou no ícone Negrito e digitou de. Repetiu a operação pressionando espaço, clicando no ícone Negrito e digitou São. Para finalizar, pressionou espaço mais uma vez, clicou no ícone Negrito e digitou Paulo. Assinale a alternativa que apresenta o resultado correto dessa operação.

**(A) Assembleia Legislativa de São Paulo**

- (B) Assembleia Legislativa de São Paulo
- (C) **Assembleia Legislativa** de São Paulo
- (D) Assembleia **Legislativa** de **São** Paulo
- (E) Assembleia **Legislativa de São Paulo**

8. VUNESP - 2022 - AL-SP - Técnico Legislativo- Tem-se a seguinte planilha, criada no Microsoft Excel 2016, em sua configuração padrão, na qual a célula A4 contém a função =MENOR(A1:C2;X), em que X é um parâmetro.

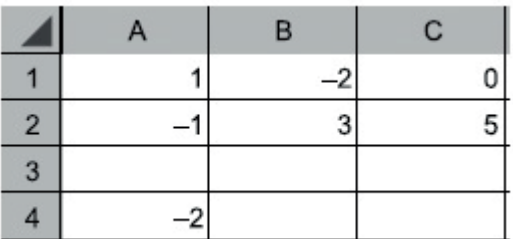

Assinale a alternativa com o formato correto da função que substitui o X por um valor e retorna –2, como apresentado na célula A4.

- (A) =MENOR(A1:C2;1) (B) =MENOR(A1:C2;0) (C) =MENOR(A1:C2;<0)
- (D) =MENOR(A1:C2;6)
- (E) =MENOR(A1:C2;-1)

9. IDCAP - 2019 - Câmara de Boa Esperança - ES - Técnico Legislativo- Marcelo e Valmir estavam em dúvida sobre qual fase do setor de protocolo seria aquela que realiza a análise e identificação do conteúdo de documentos, seleção da categoria, de assunto sob a qual sejam recuperados, podendo atribuir a eles códigos. Esta tarefa é executada com o auxílio do plano de classificação, caso a instituição possua esse instrumento. Para sanar a dúvida buscaram auxílio do professor Ricardo que prontamente lhes informou se tratar da fase de:

- (A) Recebimento.
- (B) Classificação.
- (C) Expedição.
- (D) Distribuição.
- (E) Tramitação.

10. IDCAP - 2019 - Câmara de Boa Esperança - ES - Técnico Legislativo- Leia o trecho a seguir e responda ao que segue:

*"Depois de finalizada a correspondência deve ser de novo lida e em seguida assinada. A organização das grandes empresas implica que o correio e expedição esteja pronto até determinada hora, de forma a ser levado a despacho."*

Assinale a alternativa que corresponde à etapa de expedição de correspondência:

- (A) Assinatura.
- (B) Distribuição.
- (C) Registro de entrada.
- (D) Arquivamento.
- (E) Abertura.

11. IDCAP - 2019 - Câmara de Boa Esperança - ES - Técnico Legislativo- Em relação ao Protocolo, assinale a alternativa incorreta: (A) O Protocolo não realiza a atividade de Expedição e Distribui-

ção dos documentos. (B) Uma possível definição do Protocolo é o conjunto de ope-

rações visando o controle dos documentos que ainda tramitam no órgão, de modo a assegurar a imediata localização e recuperação dos mesmos, garantindo assim, o acesso à informação. (C) O Protocolo realiza a atividade de Recebimento dos documentos.

(D) O Protocolo realiza a atividade de Classificação dos documentos.

(E) A atividade do protocolo é típica da fase corrente.

12. IDCAP - 2019 - Câmara de Boa Esperança - ES - Técnico Legislativo- Anderson e Daniel estavam estudando sobre ética no serviço público. Durante os estudos, descobriram que são primados maiores que devem nortear o servidor público no exercício do cargo ou função ou fora dele:

(A) A dignidade, o decoro, o zelo, a eficácia, e a consciência dos princípios morais.

(B) A dignidade, o decoro, o zelo, a eficácia, e a consciência dos princípios imorais.

(C) A dignidade, o decoro, o zelo, a falta eficácia, e a consciência dos princípios morais.

173